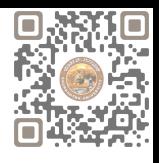

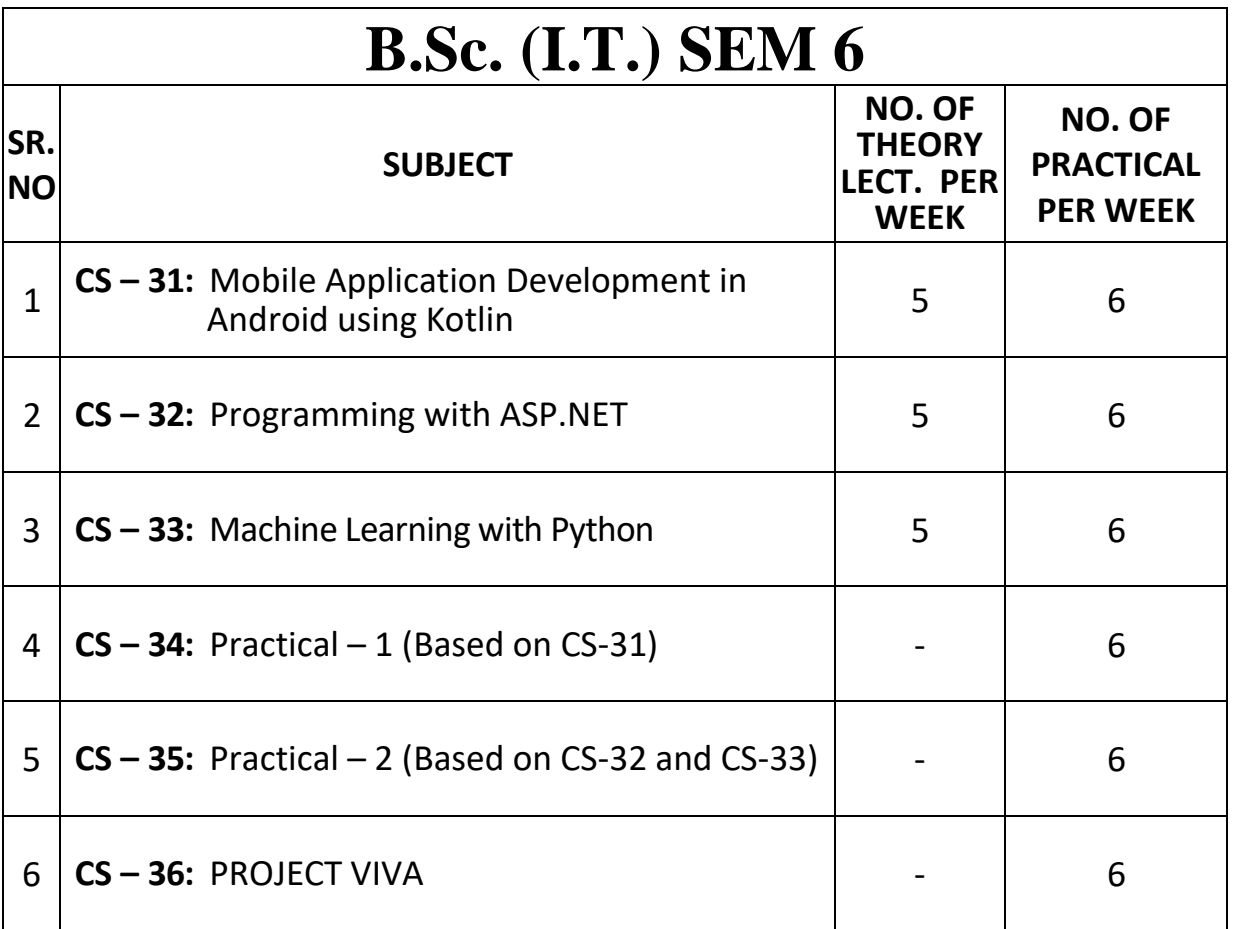

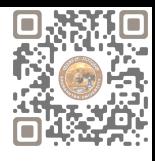

# **CS-31: Mobile Application Development in Android using Kotlin**

#### **Objectives:**

- Understanding Android Development.
- Familiarize students with the Kotlin Programming Language
- Gain necessary knowledge and skills to develop high-quality Android applications using Kotlin.

#### **Prerequisites:**

- Basic Programming Knowledge
- Basic Understanding of Java and XML
- Knowledge of OOP Concepts

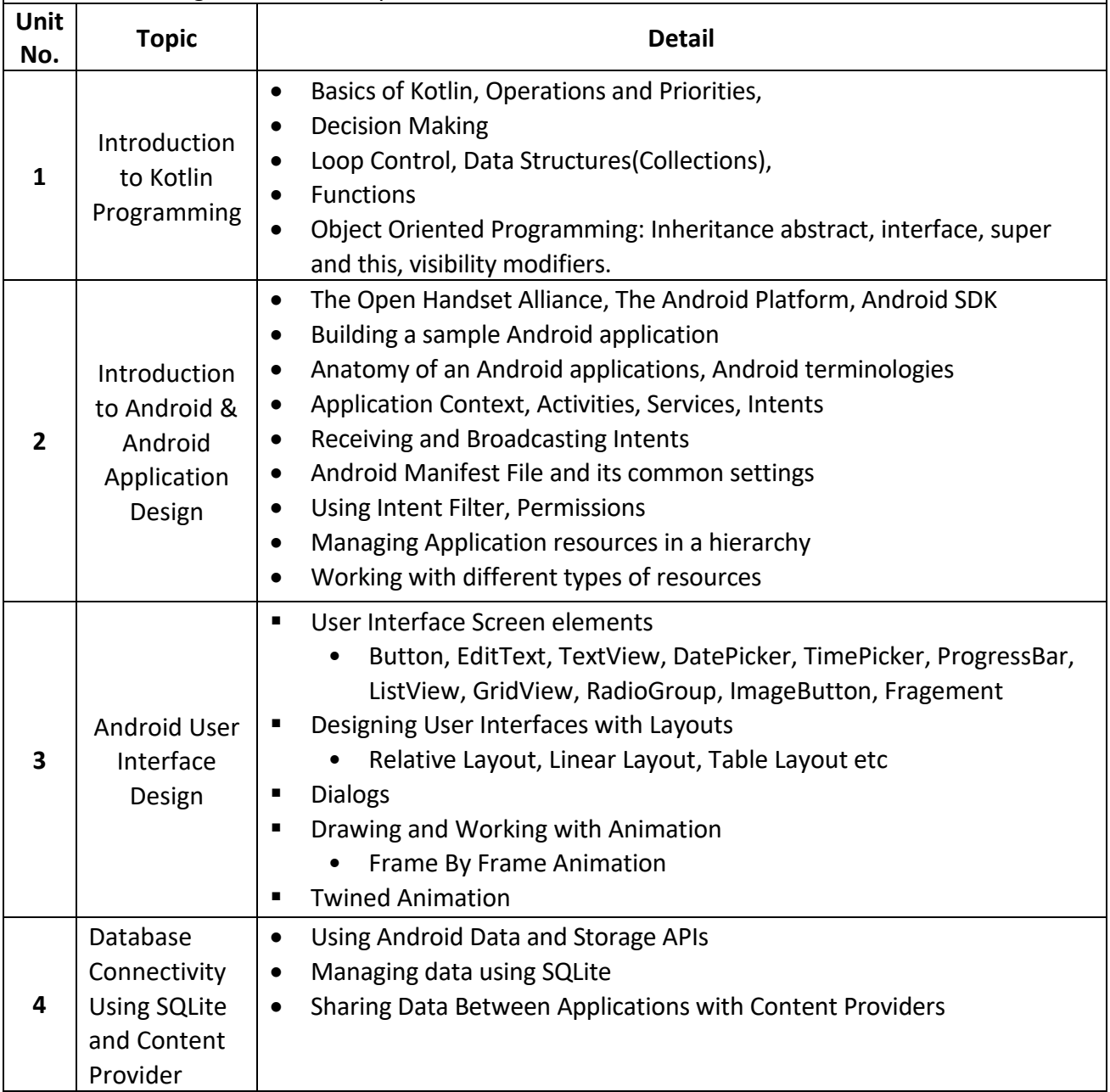

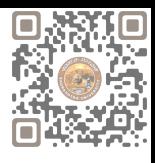

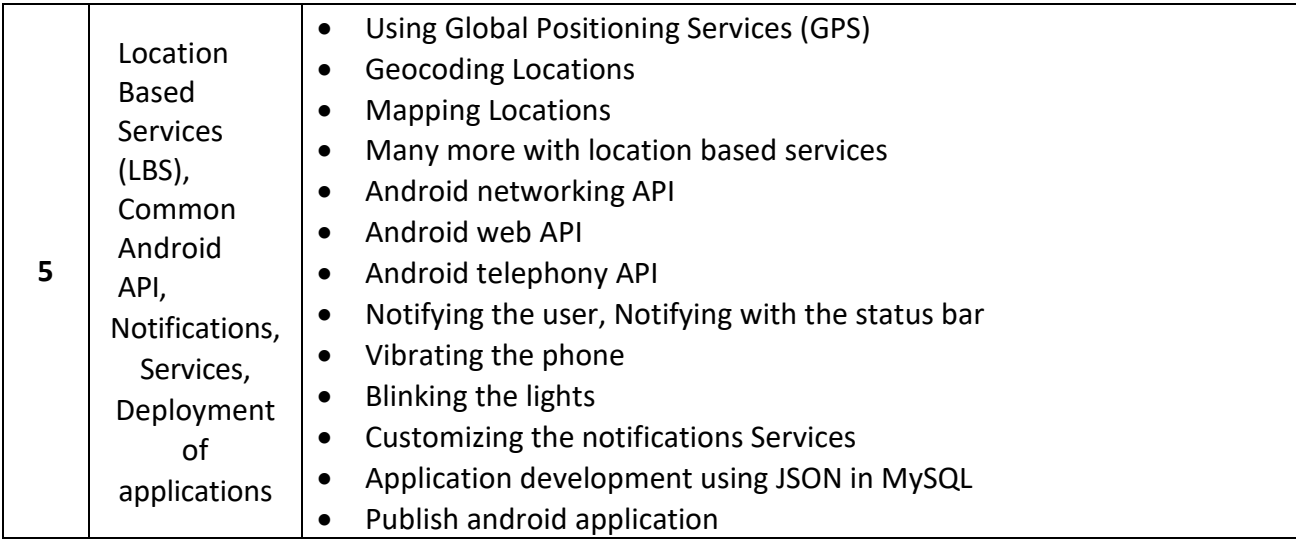

### **Notes: Android application must be developed using ANDROID STUDIO 4.0**

#### **Reference Books:**

- (1) Learn Android Studio 3 with Kotlin Teg Hagos Apress 2019
- (2) Headfirst Kotlin, A Brain Friendly Guide Dawn Griffiths, David Griffiths Orilly 2019
- (3) Professional Android 2 Application Development Reto Meier, Wiley India Pvt Ltd (2011)
- (4) Beginning Android Mark L Murphy, Wiley India Pvt Ltd
- (5) Android Developer Fundamental Course Practical Book 2018

### **Course Outcomes:**

- Understand the basic of KOTLIN programming.
- Understand the basic of Android and Android Application Design.
- Understand the different user interface elements and develop application with those widgets.
- Understand, apply and develop application with SQLite and Content Providers.
- Understand, apply and develop application with Location based services, notification services.

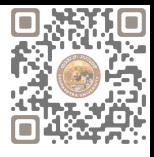

# **CS-32: Programming with ASP.NET**

#### **Objectives:**

- Familiarize students with the basic concepts of ASP.NET
- Explore the different approaches to building web applications in ASP.NET
- Learn to integrate databases with ASP.NET applications using technologies like ADO.NET

#### **Prerequisites:**

- Basic Programming Knowledge
- Basic Understanding of HTML, CSS, OOP Concepts and C#.NET
- Having a general understanding of web development concepts such as client-server architecture, web servers etc.

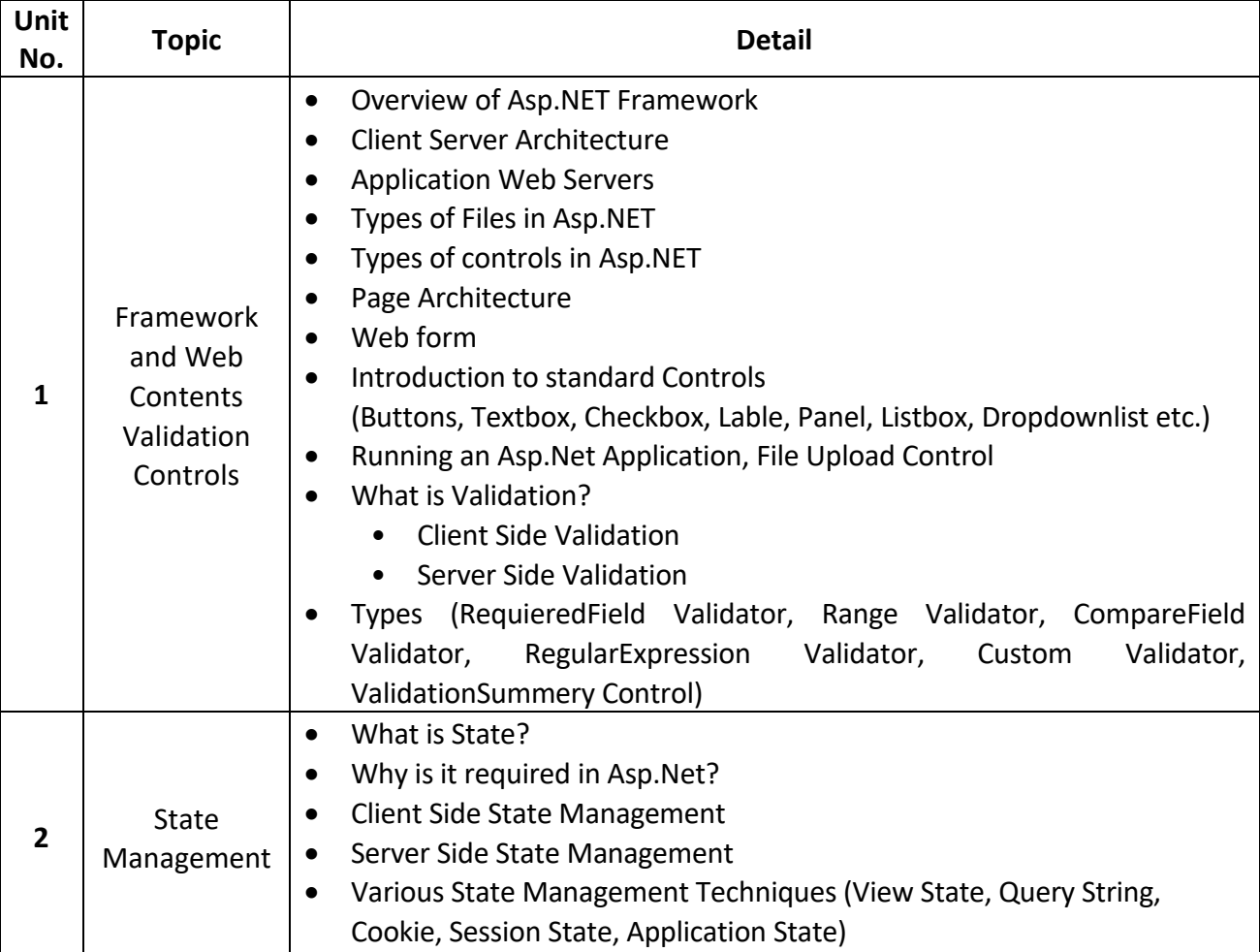

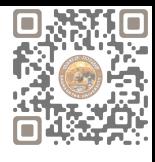

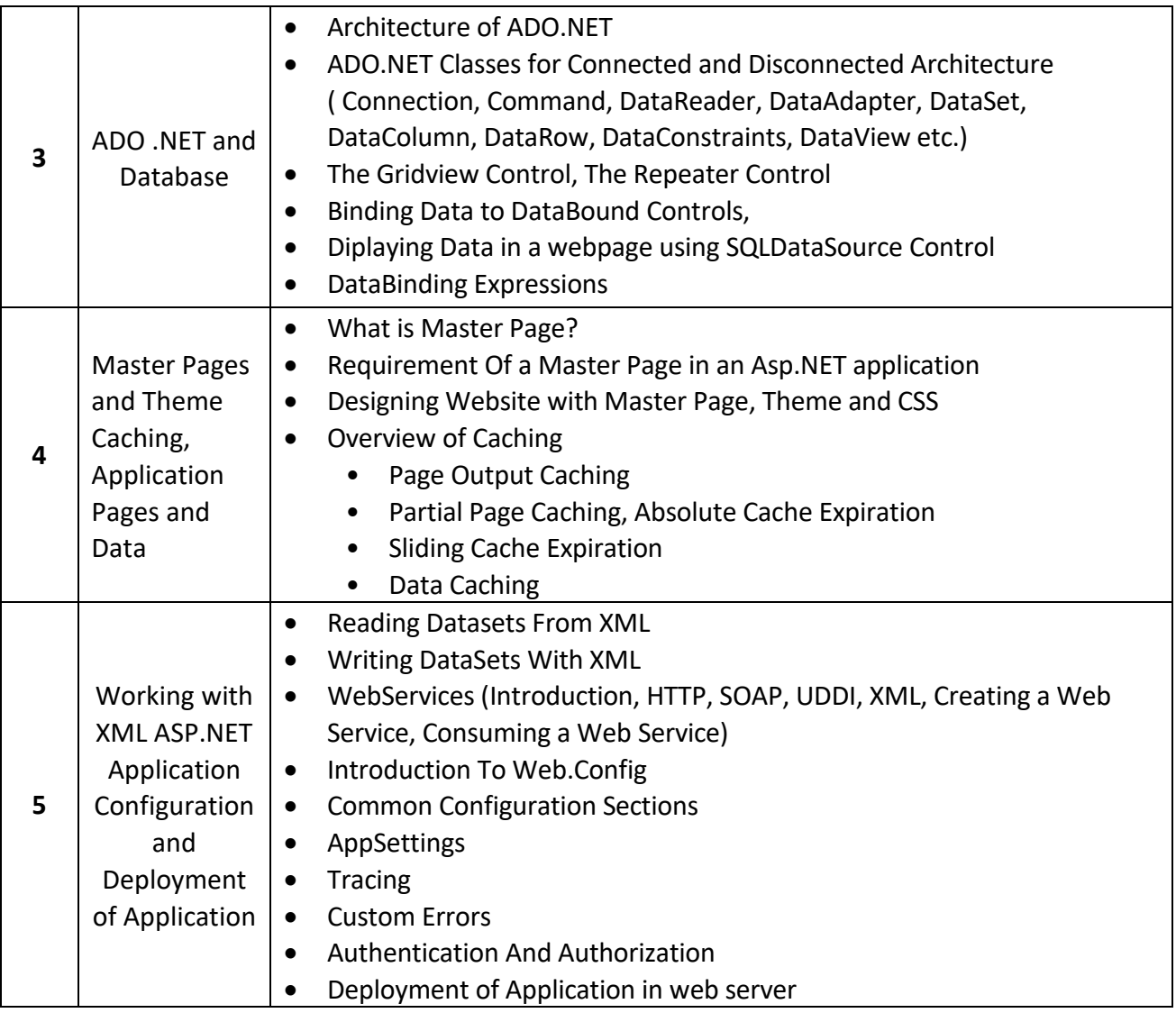

### **Reference Books:**

- ASP.NET Unleashed
- ASP.NET Wrox Publication
- Pro ASP.NET Core MVC 2 Book by Adam Freeman
- Introduction to ASP.NET Web Programming using the Razor Syntax (C#) by Tom FitzMacken

#### **Course Outcomes:**

- Understand the ASP.NET framework and different controls.
- Understand form validation, apply form validation control also understand state management.
- Understand ADO .NET architecture and developing application with LINQ.
- Understand and apply concept of Master Page, CSS & Theme.
- Understand configuration of application with XML.

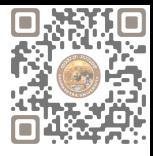

# **CS-33: Machine Learning with Python**

#### **Objectives:**

- To Understand and develop model of ML with Python.
- Apply ML techniques to real-world data sets and problems.
- Learn how to deploy machine learning models into production environments.

#### **Prerequisites:**

• Basic Understanding of Python Programming.

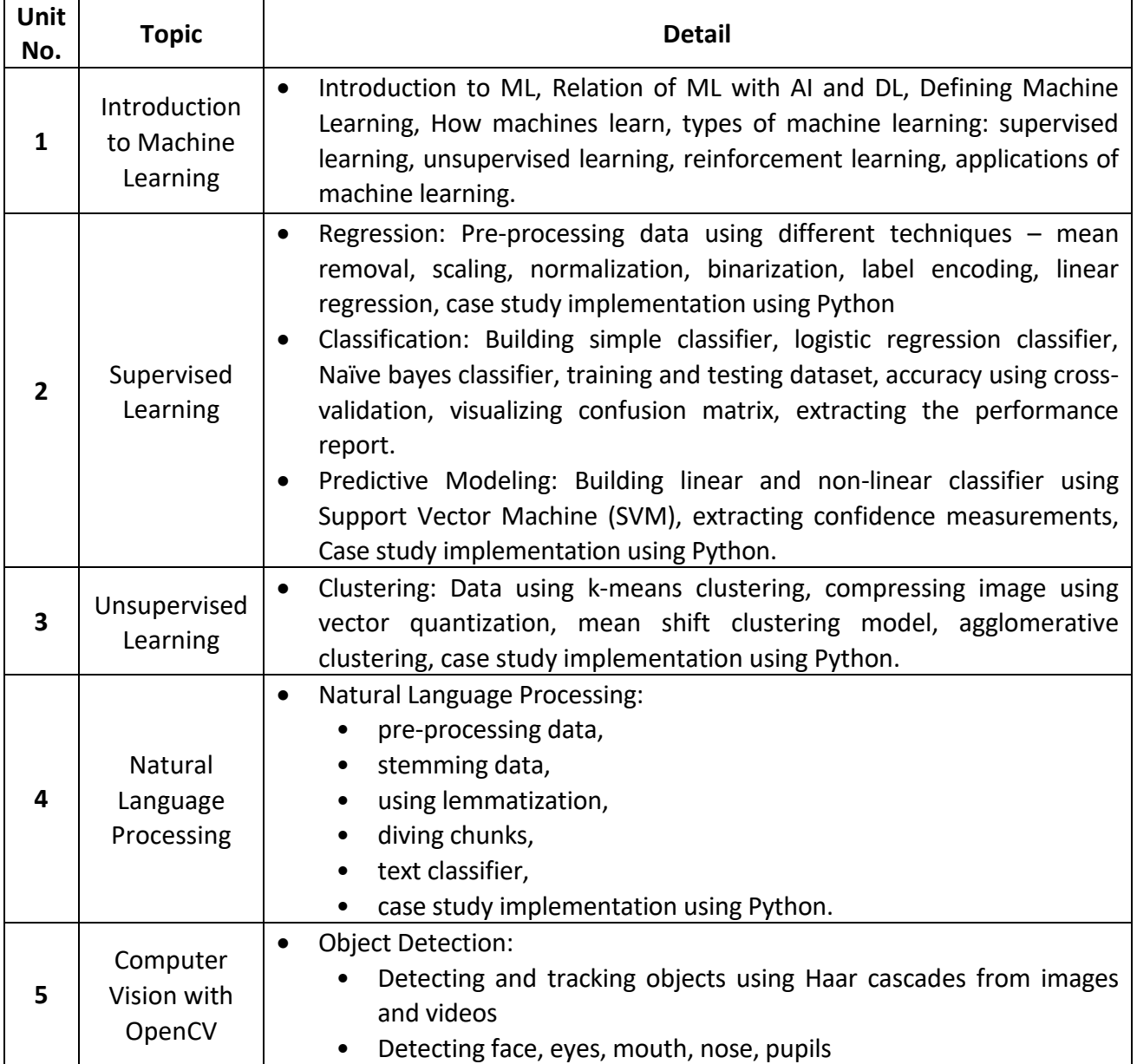

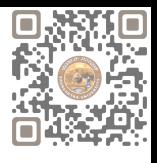

### **Reference Books:**

- "Machine Learning" by Saikat Dutt, Subramanian Chandramouli, Amit Kumar Das Pearson
- "Python Machine Learning Cookbook" by Prateek Joshi PACKT Publishing 2016 Edition.
- "OpenCV: Computer Vision Projects with Python Learning Path" by Joseph howse, Prateek Joshi, Michael Beyeler – PACKT Publishing – 2016 Edition.

### **Course Outcomes:**

- To define and explain machine learning and its relation with AI and DL along with types of ML.
- To determine regression or classification supervised learning method of ML to any reallife application and estimate accuracy of the model.
- To be able to contrast various unsupervised learning methods and solve any real0life situation using ML and estimate accuracy of the model.
- To solve any fundamental text-processing.
- To construct a model to detect object from it.

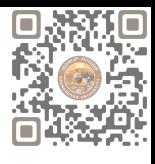

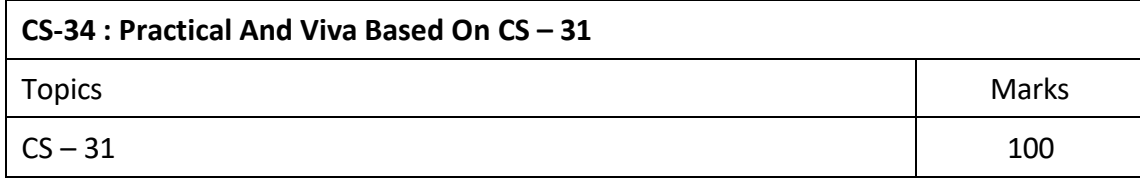

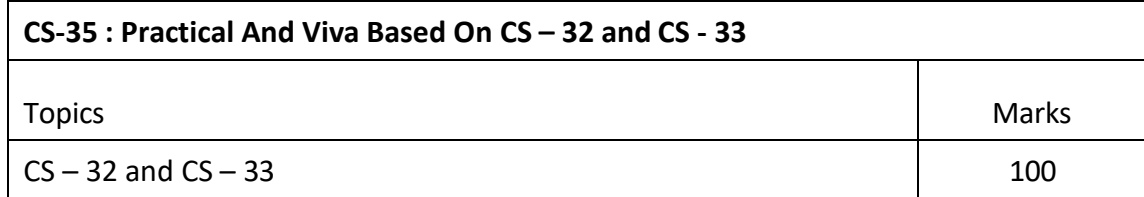

#### **Note:**

• Practical examination may be arranged before or after theory exam.

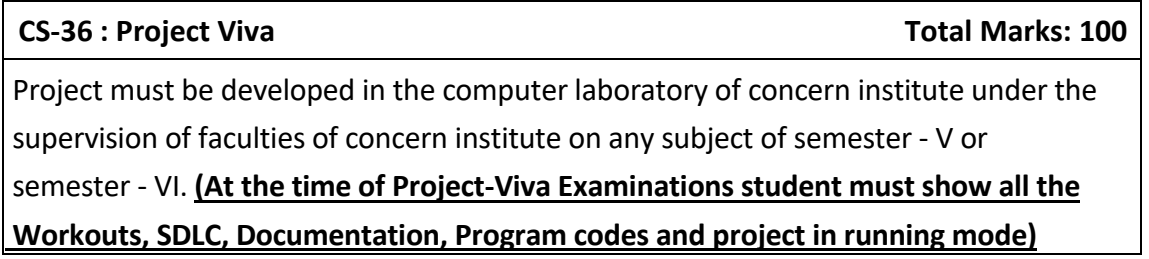

**Note:**

- Project must be submitted before two weeks of commencement of theory exam.
- Project viva examination may be arranged before or after theory exam.
- During the project viva examination project must be run.